Klicken Sie im Menu Stammdaten auf den Menupunkt Abteilungen. Es öffnet sich das Formular für die Stammdaten Abteilungen.

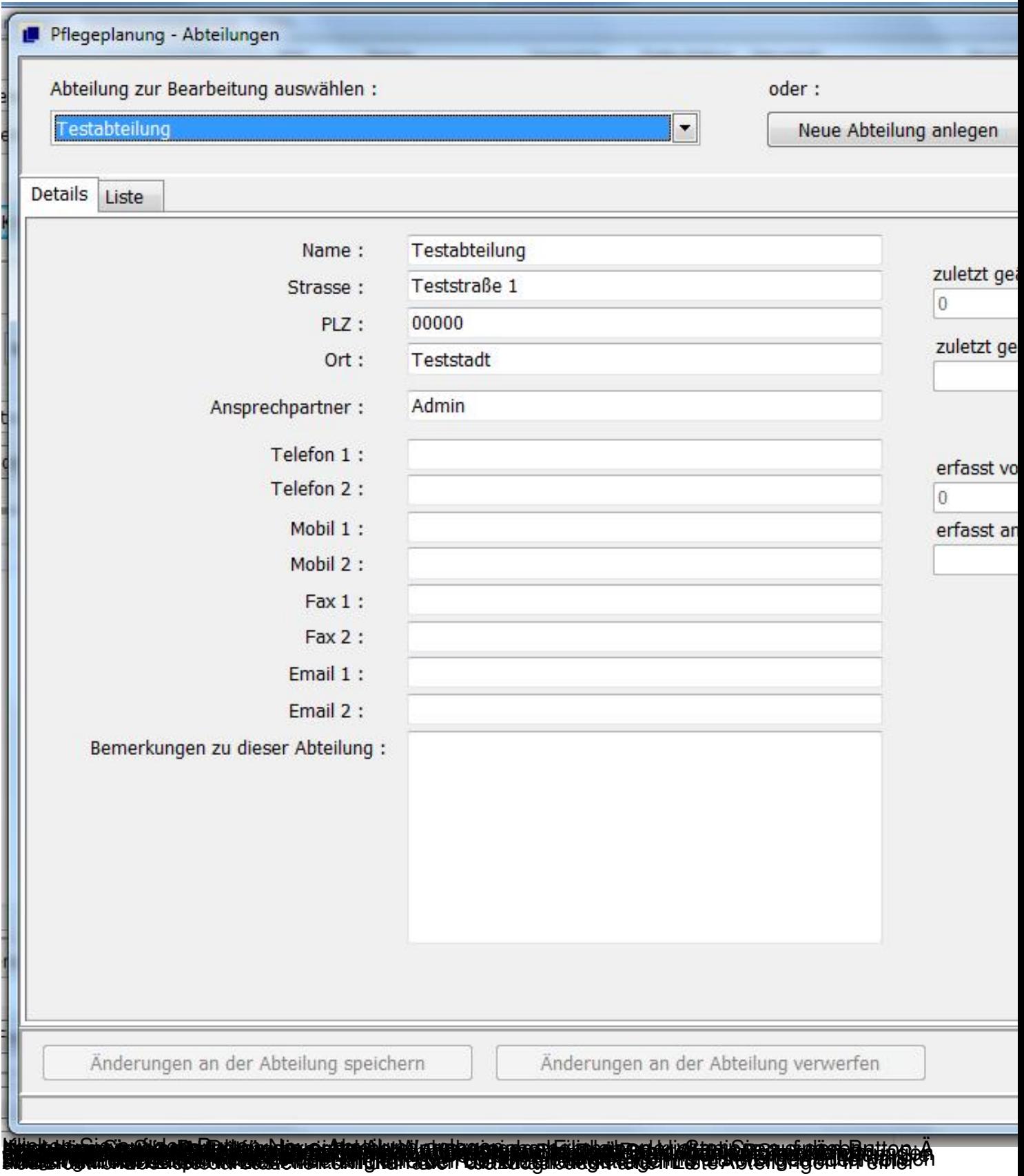

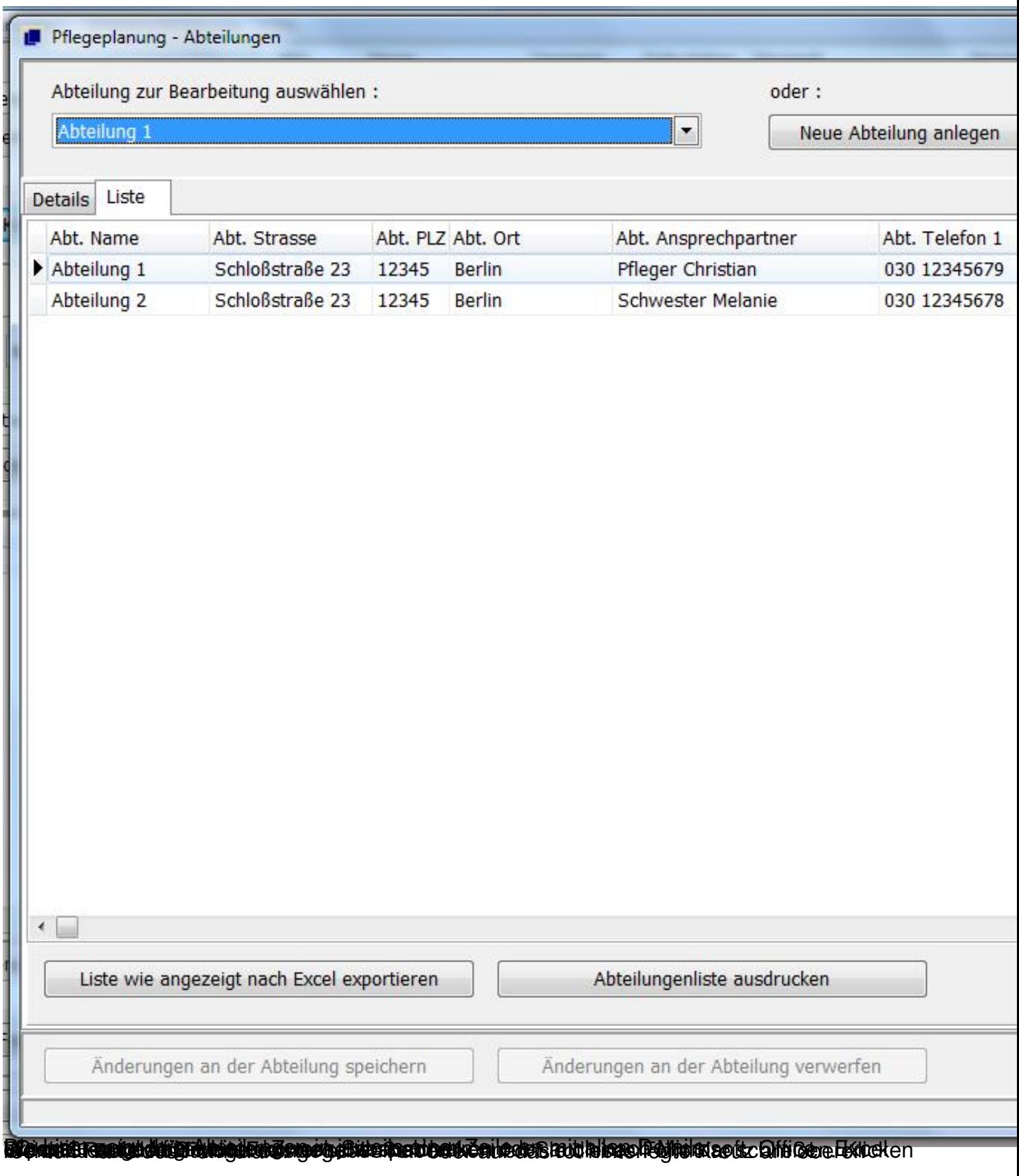